## **guide to careers-work innovation**

www.careersinnovation.net

## **home page**

This is a web portal. With your browser open, use this guide to work out how you can take part. It links you to other sites:

- <sup>&</sup>gt;**cloudworks** where you can exchange ideas concerning innovative action;
- <sup>&</sup>gt;**write-to-reply** where you can examine development work in detail.

Each site has its own web address. On most browsers each will show as separate tab - allowing you easily to move back and forth.

Innovation is a sensitive matter, so whatever you see and show on any of these sites is password protected.

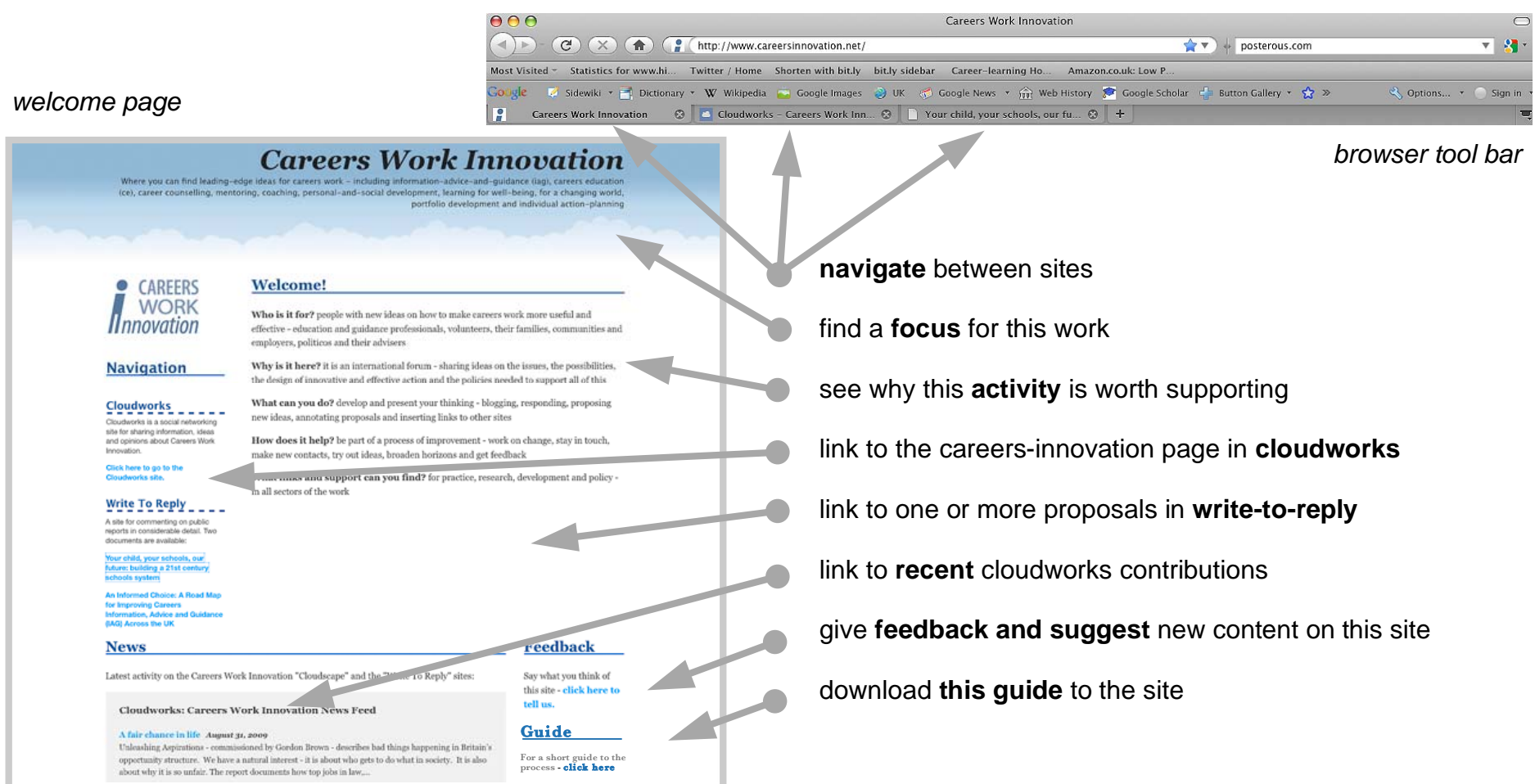

## **cloudworks**

Cloudworks appears in a second tab on your browser. You need to sign-up and log-in. The site has an easy-to-use structure.

- > each discussion is a **cloud**,
- > each cluster of related discussions is a cloud**scape**.

The portal takes you to the careers-work innovation scape. You can find out what is going on and add what you know. You can also start a new cloud.

All of your contributions can include links that help to develop your ideas - such as powerpoints, graphics and other web addresses.

The whole cloudworks site is broadly based - you can use it to move into other scapes - with more ideas for education.

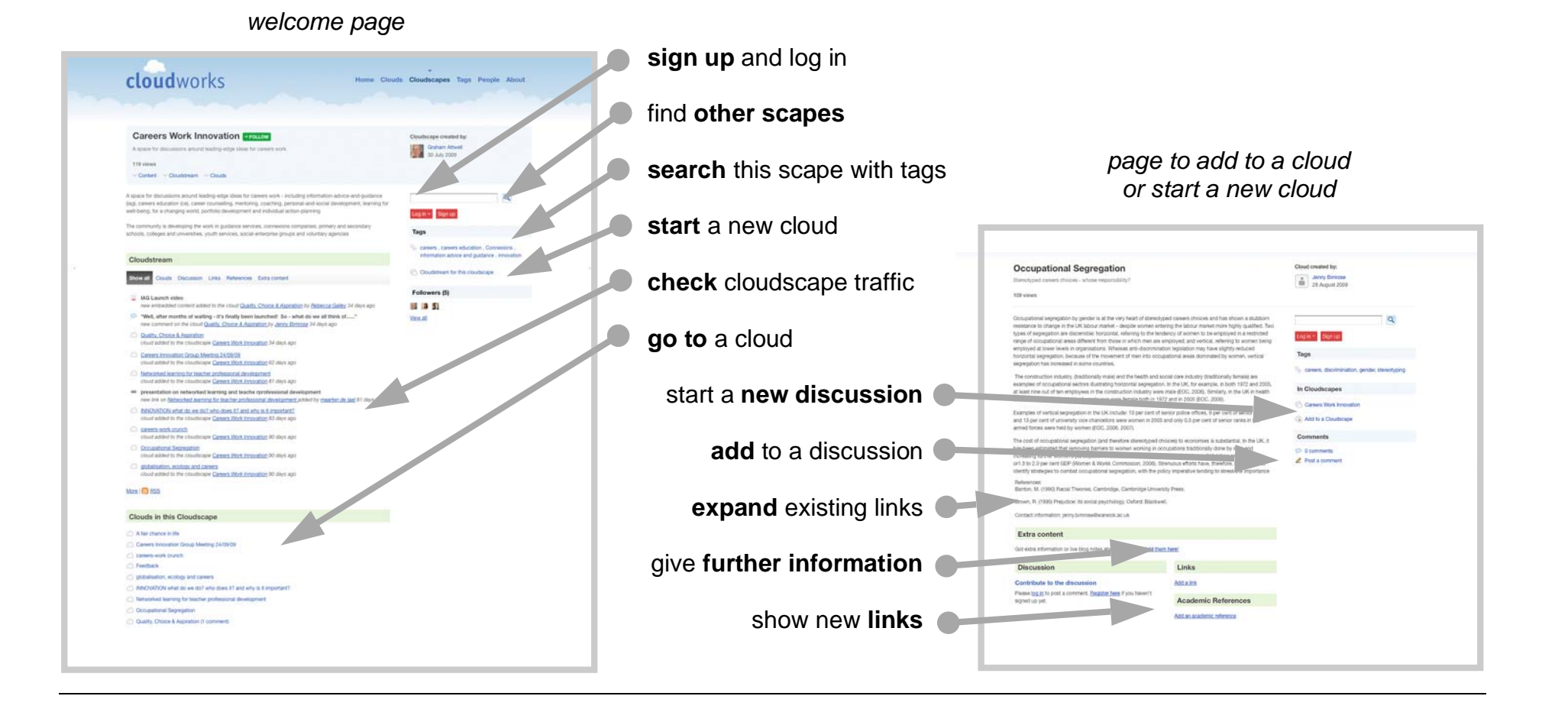

## **write-to-reply**

The portal takes you to the particular document you select. Each new page appears as a new tab. Once in write-to-reply you can go to any document it contains. It allows you to comment on documents in detail. You can read the document as a whole or go straight to any part of it. You can also submit your own innovation documents for comment.

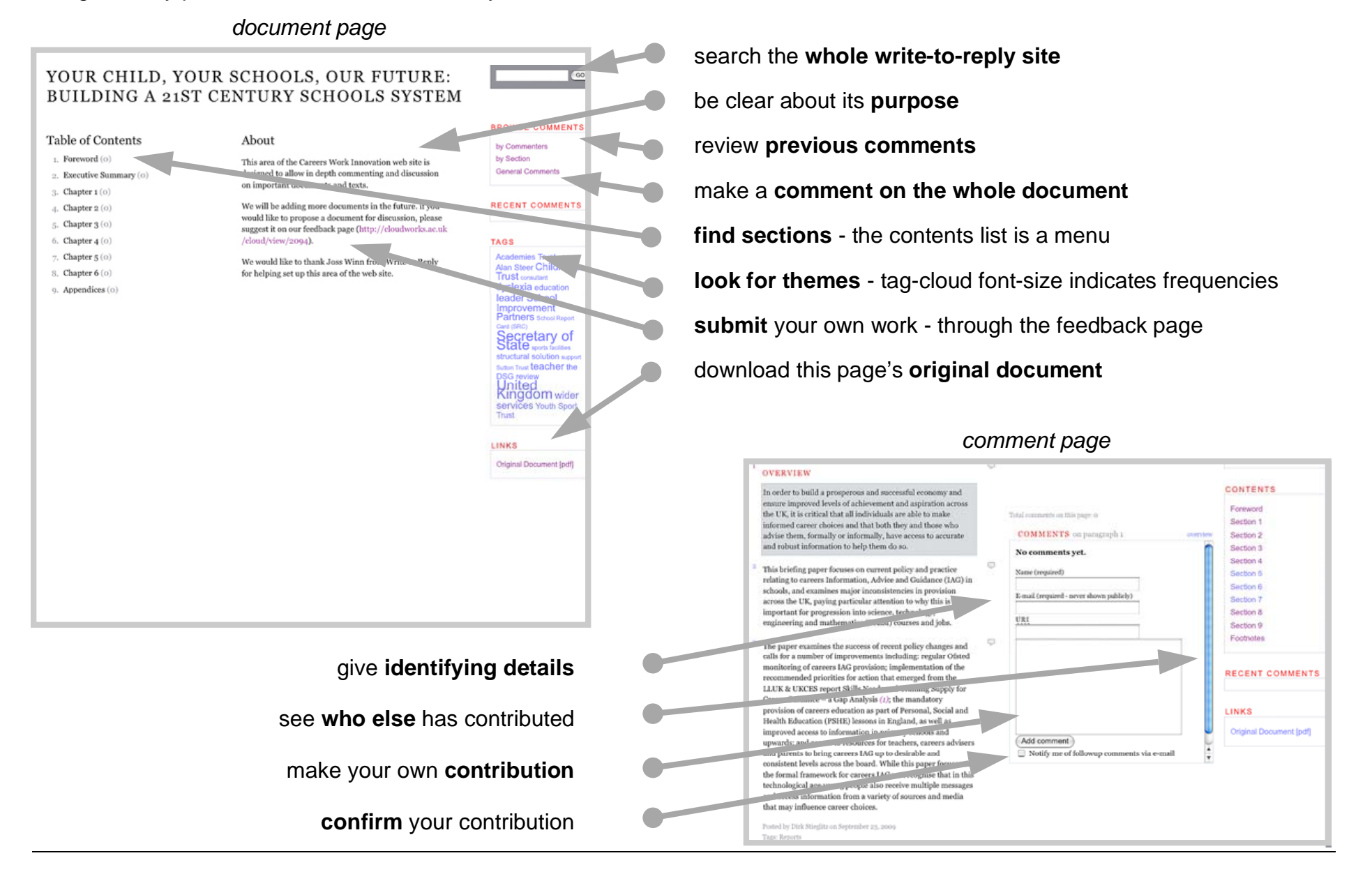